## **Placing a CASAS Online Order**

Do you have a CASAS website account?

To access online ordering and certain other areas of the CASAS website, you must first create a website user account.

- If you do not have a CASAS website user account, follow the instructions below.
- If you already have an account, skip to the next section, "How to Order Online".

## **How to create a CASAS website user account**

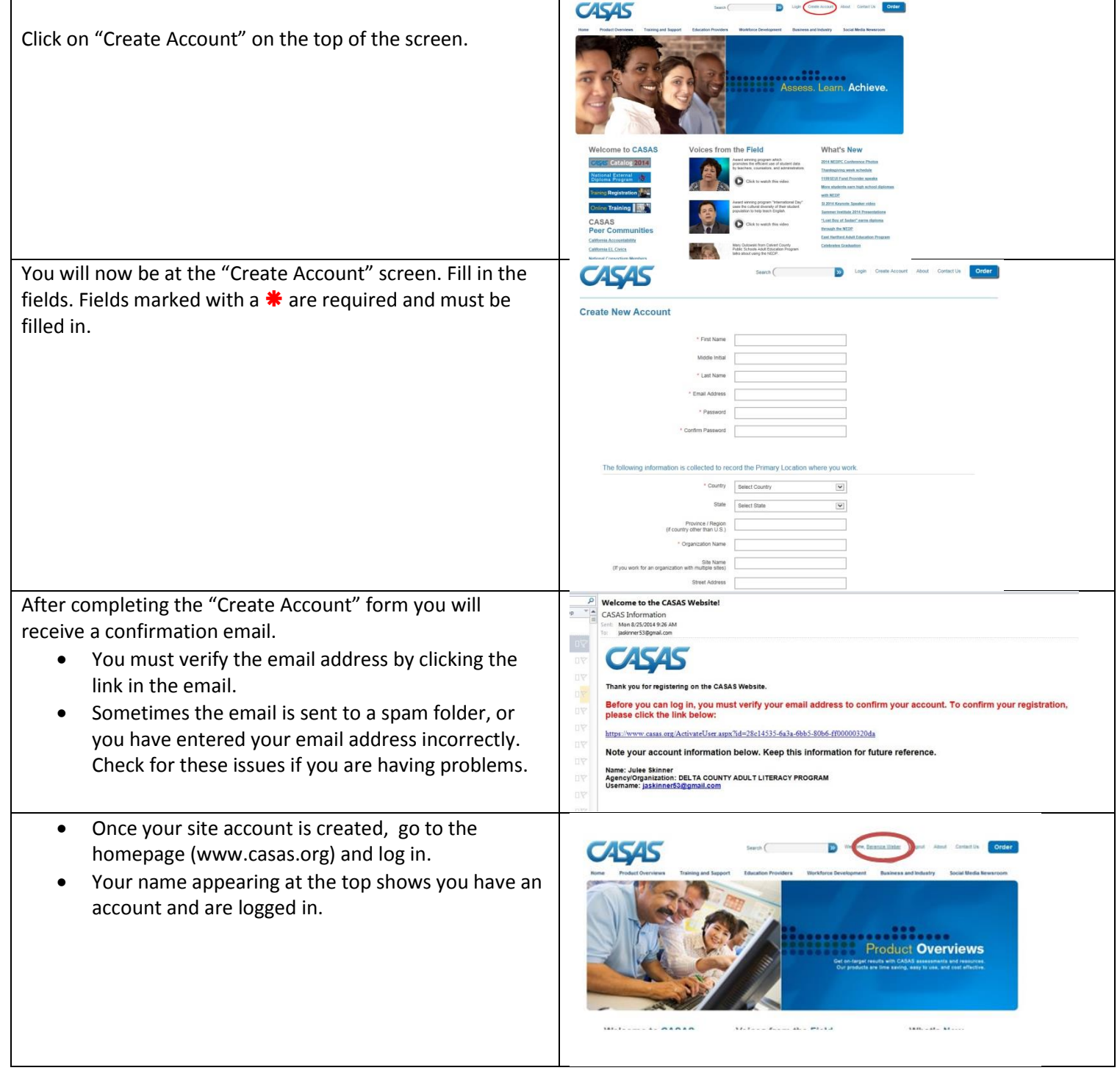

## **How to Order Online**

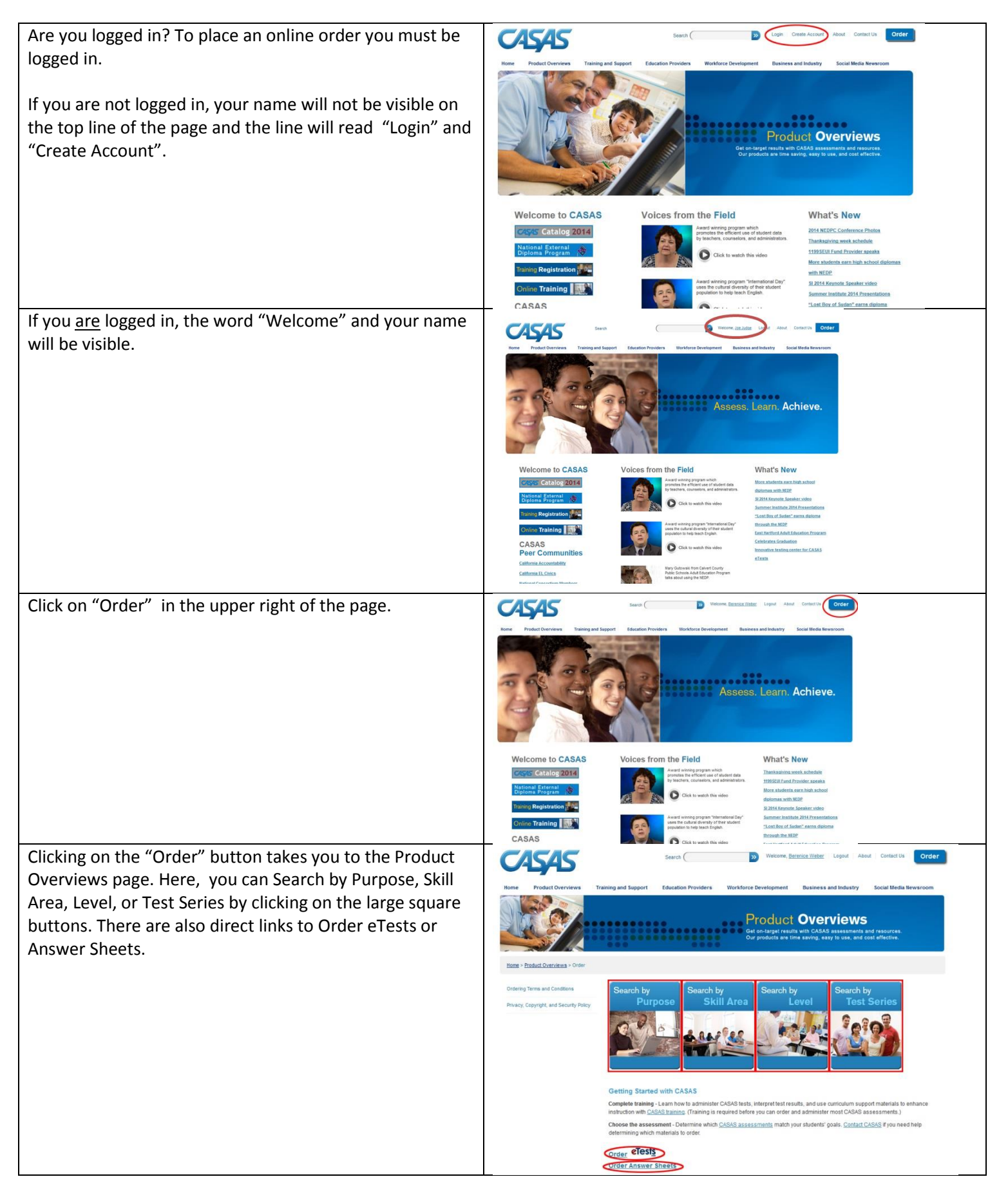

![](_page_2_Picture_127.jpeg)

![](_page_3_Picture_84.jpeg)

## **Not sure what to order? You can Browse Products on the website.**

![](_page_3_Picture_85.jpeg)

![](_page_4_Picture_14.jpeg)